Logo Design Software

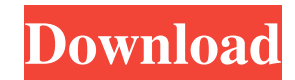

### **Photoshop Logo Maker Free Download Crack+ Full Version Free [2022-Latest]**

\* If you'd like to use this book as a reference, it's easy to flip to any chapter you need to, and you can always refer back to the index. (I've included a number of such index pages.) \* There are many other excellent, helpful Photoshop resources available. You can visit www.everything2.com for a number of references on a variety of topics. Want to create a video with your computer? Check out the video-creation software programs mentioned on DVD/Blu-ray Disc. ## Things You'll Need You'll need the following: \* \*\*Time: \*\* A willingness to invest time in learning Photoshop.

### **Photoshop Logo Maker Free Download Crack (2022)**

Many new users prefer a more beginner friendly solution. Photoshop often comes with steep learning curves for even an experienced user to grasp. Starting from absolute beginner to expert, Photoshop is one of the most complex digital art programs. It is essentially a digital photo editor, a creative tool to manipulate photographs, and a digital art application for editing, enhancing and creating graphics. In this article, we share 4 tips to make Photoshop easier to use. The tips will help beginners avoid making mistakes as they learn to use the powerful software in the world of photo editing. Although these tips focus on the version Adobe Photoshop CS6, they apply to Adobe Photoshop CC and the individual Elements versions. 1. Learn to use your keyboard shortcuts Photoshop has both a "mouse" and "keyboard" interface. The mouse interface allows you to click, drag and resize, among other things. The keyboard interface is what most people use. The keyboard interface is very basic. It works very similarly to a spreadsheet. You enter text or numbers and then click on a picture. The keyboard interface allows you to more quickly generate, edit and modify image files. The number of keyboard shortcuts is the most important number to know for Photoshop beginners. What is the keyboard shortcut for Undo? For new users, the most difficult thing is the keyboard. Your cursor represents a picture so you can drag or resize it. Typing CTRL + Z doesn't undo the last action. It reverses the editing applied to the picture. When you come across one of these problems, you need to understand your keyboard shortcuts. For example, when you select a picture, there is a black rectangle called the Selection Brush. This rectangle is the shortcut to change the colors in the selection. You can use the keyboard shortcut CTRL + U to "Restore Selection," or the reset (undo) function. The keyboard shortcut for the biggest feature in Photoshop is CTRL + C. The short versions for all the functions in Photoshop are also important to know. Cut (CTRL + X) Copy (CTRL + C) Paste (CTRL + V) Delete (CTRL + D) Change mode (CTRL + Z or ALT + TAB) Close (CTRL + W or ALT + Q) Resize (click on the side with the three dots or the 05a79cecff

# **Photoshop Logo Maker Free Download With Registration Code**

Q: What is the difference between setting Entity Framework to create Database-First and Model-First What is the difference between setting Entity Framework to create Database-First and Model-First. I know that normally in Database-First, you set it to use the design time, and then it generates your database for you. I was wondering if there was a difference in this regard. In model-first, you still use the design time (right?), but you already have your database generated. I would say that in model-first, the database has already been created. So, what then, is the difference? A: A common misconception is that SQL Server's design time refers to the Data Definition Language (DDL) commands that are used to create databases and tables, but that is only one part of the process. The design time is an IDE tool for creating database objects and querying them at run time, also providing an environment in which you can show your users how it would look, as well as the data, and how you'd like to work with it. So, the design time refers to the process of creating and designing the schema of your database, which includes everything from the tables, columns, relationships, constraints, and other database objects. The code that is generated by the Entity Framework should be created at build time, as opposed to run time. Run time is used for creating and querying objects at run time. With the Entity Framework, you can use a model first or a database first approach, depending on how you'd like to do things. You can set the project up to create your database when you generate your class model and/or code, or you can set it to create your database at run time, which allows you to set up things like constraints or relationships in a strongly typed fashion. The difference is that with a database first approach, you are already creating the database ahead of time, and with a model first approach, you generate it before generating your classes. Either way, both sets of code are generated, so the only real difference is if you have things configured at run time or at design time. Hope that helps! It's unclear how the newest generation of Skynet is going to tackle a real-world dystopia. (Credit: Paramount) The sixth of this summer's big blockbusters, Terminator Genisys, looks and sounds pretty good. It

### **What's New in the Photoshop Logo Maker Free Download?**

UNPUBLISHED UNITED STATES COURT OF APPEALS FOR THE FOURTH CIRCUIT No. 15-4385 UNITED STATES OF AMERICA, Plaintiff - Appellee, v. TERRY DEVON CROWDER, Defendant - Appellant. Appeal from the United States District Court for the District of Maryland, at Baltimore. Richard D. Bennett, District Judge. (1:10-cr-00323-RDB-1) Submitted: November 20, 2015 Decided: November 24, 2015 Before NIEMEYER and KING, Circuit Judges, and HAMILTON, Senior Circuit Judge. Affirmed by unpublished per curiam opinion. Ivan H. Joly, Baltimore, Maryland, for Appellant. Stephen M. Schenning, Assistant United States Attorney, Stephen M. Schenning, Assistant United States Attorney, Michael Clayton Hanlon, Special Assistant United States Attorney, Meghan R. Marzulla, OFFICE OF THE UNITED STATES ATTORNEY, Baltimore, Maryland, for Appellee. Unpublished opinions are not binding precedent in this circuit. PER CURIAM: Terry Devon Crowder appeals the district court's judgment sentencing him to 168 months' imprisonment following his guilty plea to possession of a firearm by a convicted felon. Crowder

## **System Requirements For Photoshop Logo Maker Free Download:**

Minimum system requirements: OS: Windows XP SP3, Vista, 7, 8, 8.1 or 10 (64-bit versions only). Processor: Intel Pentium 4 3.0 GHz or AMD Athlon 64 2.2 GHz or later. Memory: 2 GB RAM. Hard Disk Space: 16 GB free space (of course, in the free space that you can install the game on). Video Card: 128 MB DirectX® 9 compliant video card. Additional Notes: You need a current Steam account to

Related links:

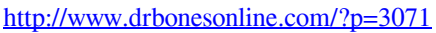

<https://voltigieren-bb.de/advert/adobe-photoshop-download-7-2/>

- <https://72bid.com?password-protected=login>
- https://hestur.se/upload/files/2022/07/j2yjDPwInSKnoLtzOnre\_01\_2b43b3e7974d01dea45091bf85ad1ebd\_file.pdf
- <https://hashpk.com/wp-content/uploads/2022/07/lenain-1.pdf>
- <http://autocracymachinery.com/?p=25353>
- <https://alafdaljo.com/adobe-photoshop-cc-2020-2017-setup-free-full-version/>
- <https://emealjobs.nttdata.com/en/system/files/webform/walibrad345.pdf>
- <http://www.trabajosfacilespr.com/photoshop-cc-2021-23-1-cracked/>
- <https://purosautoshouston.com/?p=30004>
- [https://smarthippo.org/wp-content/uploads/2022/07/smart\\_camera\\_photoshop.pdf](https://smarthippo.org/wp-content/uploads/2022/07/smart_camera_photoshop.pdf)
- [https://social.wepoc.io/upload/files/2022/07/rmLP9YUVfYpW76IvUXWj\\_01\\_aa8285e2e3a00364ec6a1752cf72dd42\\_fil](https://social.wepoc.io/upload/files/2022/07/rmLP9YUVfYpW76IvUXWj_01_aa8285e2e3a00364ec6a1752cf72dd42_file.pdf) [e.pdf](https://social.wepoc.io/upload/files/2022/07/rmLP9YUVfYpW76IvUXWj_01_aa8285e2e3a00364ec6a1752cf72dd42_file.pdf)

<https://nailsmerle.com/fototrance-mac/>

[https://teenmemorywall.com/wp-content/uploads/2022/07/free\\_download\\_brush\\_photoshop\\_hair.pdf](https://teenmemorywall.com/wp-content/uploads/2022/07/free_download_brush_photoshop_hair.pdf)

<https://bharatiyadoot.com/gambling/71559/>

- <https://sensistaff.com/sites/default/files/webform/photoshop-filter-downloaden.pdf>
- <https://earthoceanandairtravel.com/2022/07/01/adobe-photoshop-fix-7-0-crack/>
- <https://ayam24.com/download-adobe-photoshop-cs6-cracked-full-version/>

[http://reddenegocios.garantizamifuturo.com/upload/files/2022/07/urpxDgbaYsfEErTUH81I\\_01\\_aa8285e2e3a00364ec6a1](http://reddenegocios.garantizamifuturo.com/upload/files/2022/07/urpxDgbaYsfEErTUH81I_01_aa8285e2e3a00364ec6a1752cf72dd42_file.pdf) [752cf72dd42\\_file.pdf](http://reddenegocios.garantizamifuturo.com/upload/files/2022/07/urpxDgbaYsfEErTUH81I_01_aa8285e2e3a00364ec6a1752cf72dd42_file.pdf)

<http://dirkjuan.com/free-flyer-template-free-tutorial/>